Programa de Educação Tutorial Universidade Federal Fluminense Escola de Engenharia Curso de Engenharia de Telecomunicações

## Modelo para Trabalho de Conclusão de Curso (Versão: A2020M09D21)

Autores: Marcio Camoleze de Andrade (2008) Thiago Muniz de Souza (2008)

Orientador: Prof. Alexandre Santos de la Vega

Niterói – RJ Setembro / 2020

## **Parte I**

**Apresentação**

## **Modelo para monografia**

Este documento foi desenvolvido pelo grupo PET-Tele a fim de orientar todos aqueles que estiverem produzindo uma monografia utilizando editores de texto como LibreOffice e Microsoft Word. Nele, é apresentada a formatação necessária para a elaboração da monografia, segundo os padrões da Universidade Federal Fluminense, bem como algumas dicas para a edição de seu texto.

A formatação segue as orientações encontradas em:

• *Apresentação de Trabalhos Monográficos de Conclusão de Curso***, 8a. edição revisada, Estela dos Santos Abreu e José Carlos Abreu Teixeira, EdUFF, Niterói, Rio de Janeiro, 2005.**

As dicas originaram-se nas seguintes publicações:

- 1. *Metodologia do Trabalho Científico***, Antônio J. Severino, 22a. edição, revista (de acordo com a ABNT) e ampliada, 7a. reimpressão, Cortez Editora, São Paulo, SP, 2006.**
- 2. *Como se faz uma tese***, Umberto Eco, 20a. edição, Editora Perspectiva, São Paulo, SP, 2005.**

**Grupo PET-Tele**

**Parte II**

## **Modelo**

## **para**

## **Trabalho de Conclusão de Curso**

Universidade Federal Fluminense Escola de Engenharia Curso de Graduação em Engenharia de Telecomunicações

Nome do autor

Título do trabalho

Niterói – RJ

Ano de conclusão do trabalho

#### Nome Completo do Autor do Trabalho

Título do trabalho de conclusão de curso

Trabalho de Conclusão de Curso apresentado ao Curso de Graduação em Engenharia de Telecomunicações da Universidade Federal Fluminense, como requisito parcial para obtenção do Grau de Engenheiro de Telecomunicações.

Orientador: Prof. Dr. Nome Completo do Orientador

Niterói – RJ

Ano de conclusão do trabalho

A figura referente ao arquivo

FichaCatalografica.jpg

fornecido pela Biblioteca

deverá aparecer aqui.

**ATENÇÃO: Na versão impressa, essa página deverá ficar no verso da página anterior.**

<sup>0</sup> Criado por: Grupo PET-Tele da UFF. Versão: 2020 09 21. Disponível em: www.telecom.uff.br/pet.

Nome Completo do Autor do Trabalho

Título do trabalho de conclusão de curso

Trabalho de Conclusão de Curso apresentado ao Curso de Graduação em Engenharia de Telecomunicações da Universidade Federal Fluminense, como requisito parcial para obtenção do Grau de Engenheiro de Telecomunicações.

Aprovada em DIA de MÊS de ANO.

#### BANCA EXAMINADORA

Prof. Dr. Nome Completo do Orientador - Orientador Universidade Federal Fluminense - UFF

Prof. Dr. Nome Completo do Co-Orientador - Co-Orientador Universidade Federal Fluminense - UFF

> Prof. Nome Completo do Professor INSTITUIÇÃO

> Prof. Nome Completo do Professor

#### INSTITUIÇÃO

Niterói – RJ

Ano de conclusão do trabalho

<sup>0</sup> Criado por: Grupo PET-Tele da UFF. Versão: 2020 09 21. Disponível em: www.telecom.uff.br/pet.

### <span id="page-8-0"></span>**Resumo**

Esta parte é destinada ao resumo de seu trabalho. Ela deve ser escrita na língua vernácula e em um idioma de grande divulgação (inglês, francês, espanhol, por exemplo). É aconselhável que seja feita por último, pois após acabar o trabalho será possível uma compreensão mais abrangente da monografia em questão. O resumo não deve possuir nenhum aprofundamento teórico, mas sim conter a síntese dos pontos relevantes da monografia, tais como gênero do trabalho, finalidade, metodologia, resultados e conclusões. Ele deve estar na terceira pessoa do singular, possuir uma extensão de 150 a 500 palavras digitadas em espaço simples e em parágrafo único. Deve ser seguido pelas palavras-chave de seu trabalho.

Palavras-chave: Monografia. LibreOffice. Dicas.

## <span id="page-9-0"></span>**Abstract**

This part is destinated to the abstract of your monograph. It must be written in the vernacular language and in an idiom of great popularization (English, French, Spanish, for example). This part should be done at last, because just after finishing the work it will be possible an overall understanding of it. The abstract should not bring any further information, it is just the summary of the relevant aspects of the monograph, such as work gender, finality, methodology, results and conclusions. It must be written impersonally, to possess an extension from 150 to 500 words typed in simple space and in only one paragraph. It must be followed by the keywords of your monograph.

Keywords: Monograph. LibreOffice. Hints.

Espaço reservado para a dedicatória.

 $^0$  Criado por: Grupo PET-Tele da UFF. Versão: 2020 09 21. Disponível em: www.telecom.uff.br/pet.

## **Agradecimentos**

Espaço reservado para os agradecimentos.

Agradecimento 1.

Agradecimento 2.

...

Agradecimento N.

Os agradecimentos devem ser sucintos e específicos a cada tipo de ajuda, a cada ideia relevante, a cada empréstimo significativo, pois um agradecimento é, de certa forma, um crédito dado a alguém [1].

## <span id="page-12-0"></span>**Lista de Figuras**

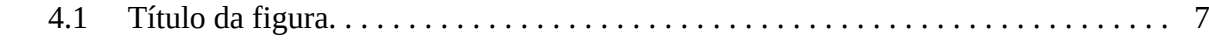

<sup>0</sup> Criado por: Grupo PET-Tele da UFF. Versão: 2020 09 21. Disponível em: www.telecom.uff.br/pet.

## <span id="page-13-0"></span>**Lista de Tabelas**

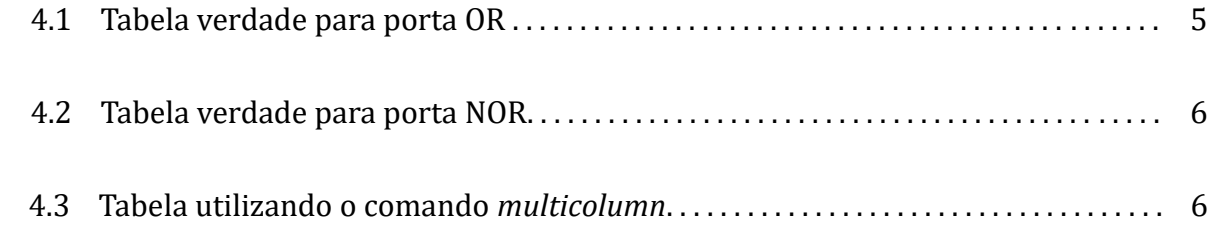

## **Sumário**

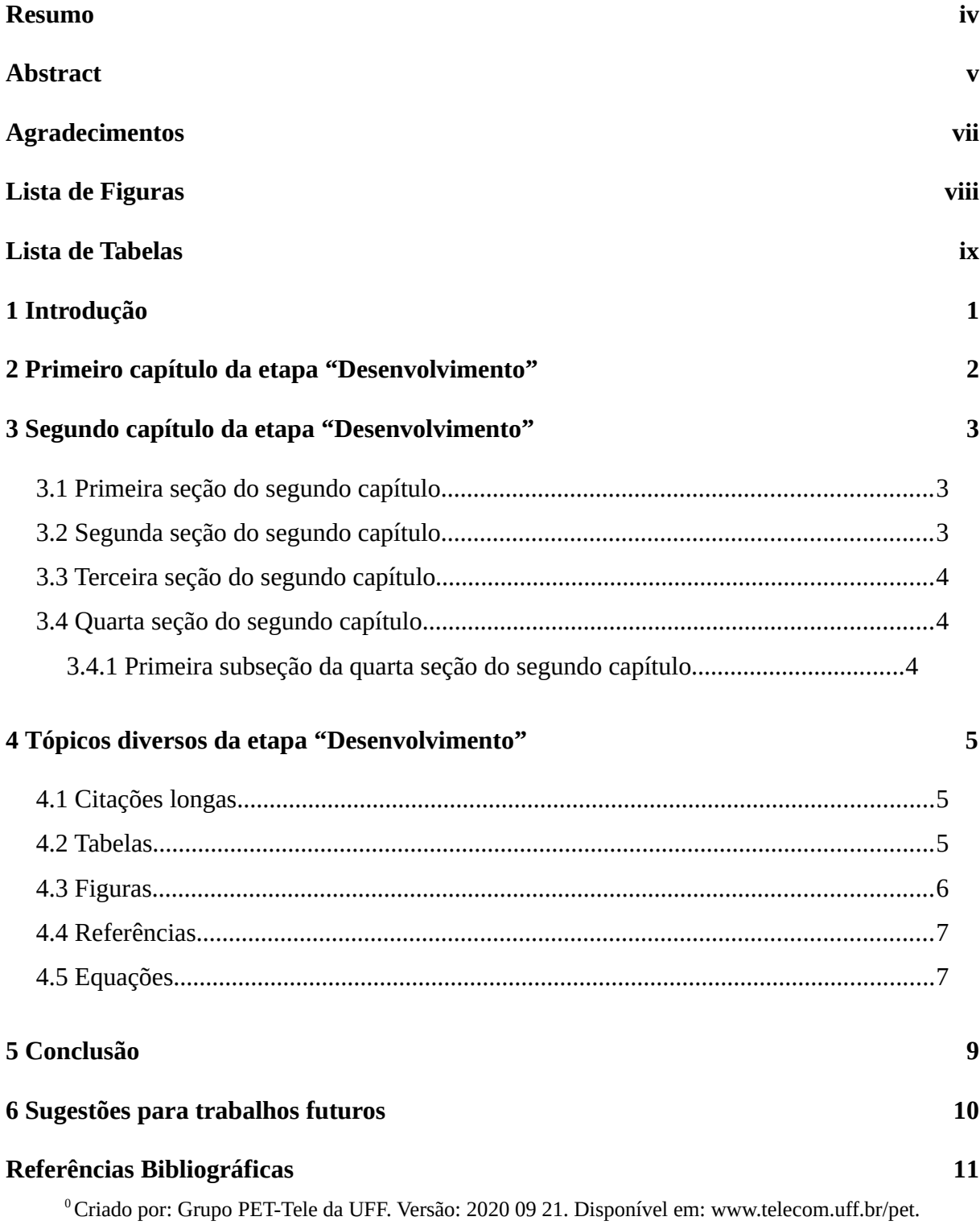

# <span id="page-15-0"></span>**Capítulo 1 Introdução**

A monografia em si é composta por três etapas: introdução, desenvolvimento e conclusão. São nessas três etapas que o trabalho será defendido, com argumentos lógicos e baseados em dados reais.

A introdução é a parte inicial da sua monografia. Nela, os temas de seu trabalho serão mostrados, mas sem muito aprofundamento teórico. É importante não confundir a introdução com o resumo. Eles, até certo ponto, possuem um grau de semelhança, entretanto, a introdução é muito mais aprofundada que o resumo e é escrita em vários parágrafos, sem restrição de número de palavras.

Para a elaboração da introdução é aconselhável a execução por partes. A cada tema pesquisado, escreva o seu correspondente na introdução, pois desse modo quem estiver escrevendo terá muito mais o que falar sobre o tema e o fará com mais precisão do que se fosse escrever sobre todos os temas de uma vez.

Enfim, a introdução é, como o próprio nome diz, a parte introdutória da monografia. Nela, os temas serão apresentados e já pode ser definida a maneira como determinado tema será abordado, desde que não se entre em muitos detalhes.

# <span id="page-16-1"></span>**Capítulo 2 Primeiro capítulo da etapa "Desenvolvimento"**

<span id="page-16-0"></span>O desenvolvimento é a parte na qual serão feitas as argumentações do seu trabalho e onde seus dados serão confrontados, para uma futura conclusão das ideias. Corresponde à etapa mais trabalhosa de sua monografia e a mais importante também.

Os parágrafos podem ser curtos ou longos, dependendo das ideias apresentadas neles. Entretanto, parágrafos longos exigem certa atenção extra, pois podem ficar cansativos e prolixos. Por conta disso, é aconselhável que o desenvolvimento seja escrito inicialmente como rascunho. Faça a revisão desta etapa algumas vezes, uma vez que, sendo esta parte longa, dificilmente será escrita perfeitamente em um primeiro momento.

Portanto, o desenvolvimento é o centro das argumentações do seu trabalho. Nele serão expostas ideias que contribuirão para a persuasão do leitor.

## **Capítulo 3**

## <span id="page-17-2"></span>**Segundo capítulo da etapa "Desenvolvimento"**

No ambiente de edição de texto, como, por exemplo, LibreOffice e Microsoft Word, os textos podem ser divididos em fragmentos (parte, capítulo, seção, subseção, subsubseção). Em cada um dos fragmentos de um texto, o primeiro parágrafo nunca é indentado.

Texto do segundo parágrafo. Continuação do texto. Continuação do texto. Continuação do texto. Continuação do texto.

Texto de um novo parágrafo. Continuação do texto. Continuação do texto. Continuação do texto. Continuação do texto.

#### <span id="page-17-1"></span>**3.1 Primeira seção do segundo capítulo**

Texto inicial... Texto inicial... Texto inicial... Texto inicial... Texto inicial... Texto inicial... Texto inicial... Texto inicial... Texto inicial... Texto inicial...

#### <span id="page-17-0"></span>**3.2 Segunda seção do segundo capítulo**

Mais texto... Mais texto... Mais texto... Mais texto... Mais texto... Mais texto... Mais texto... Mais texto... Mais texto... Mais texto... Mais texto... Mais texto…

#### <span id="page-18-2"></span>**3.3 Terceira seção do segundo capítulo**

Mais texto... Mais texto... Mais texto... Mais texto... Mais texto... Mais texto... Mais texto... Mais texto... Mais texto... Mais texto... Mais texto... Mais texto...

#### <span id="page-18-1"></span>**3.4 Quarta seção do segundo capítulo**

Um alerta sobre a divisão do texto em subpartes deve ser feito, conforme exemplo abaixo.

#### <span id="page-18-0"></span>**3.4.1 Primeira subseção da quarta seção do segundo capítulo**

Mais texto... Mais texto... Mais texto... Mais texto... Mais texto... Mais texto... Mais texto... Mais texto... Mais texto... Mais texto... Mais texto... Mais texto...

#### **Primeira subsubseção da primeira subseção da quarta seção do segundo capítulo**

Deve-se notar que uma subsubseção não é mais numerada, como é feito com o capítulo, com a seção e com a subseção.

É uma boa prática evitar a quebra do texto em inúmeras subpartes. Recomendase que o texto seja melhor construído, chegando-se, no máximo, na profundidade de uma subsubseção.

# <span id="page-19-2"></span>**Capítulo 4 Tópicos diversos da etapa "Desenvolvimento"**

#### <span id="page-19-1"></span>**4.1 Citações longas**

"O importante é não parar de questionar. A curiosidade tem sua própria razão para existir. Uma pessoa não pode deixar de se sentir reverente ao contemplar os mistérios da eternidade, da vida, da maravilhosa estrutura da realidade. Basta que a pessoa tente apenas compreender um pouco mais desse mistério a cada dia. Nunca perca uma sagrada curiosidade". Albert Einstein

#### <span id="page-19-0"></span>**4.2 Tabelas**

A Tabela 4.1 e a Tabela 4.2 apresentam exemplos de tabelas simples.

| A                | B                | $A + B$ |
|------------------|------------------|---------|
| $\boldsymbol{0}$ | $\boldsymbol{0}$ | 0       |
| $\overline{0}$   | $\mathbf{1}$     | 1       |
| 1                | $\overline{0}$   | 1       |
| 1                | 1                | 1       |

Tabela 4.1: Tabela verdade para porta OR.

<sup>0</sup> Criado por: Grupo PET-Tele da UFF. Versão: 2020 09 21. Disponível em: www.telecom.uff.br/pet.

| A              | B              | $A + B$ |
|----------------|----------------|---------|
| $\overline{0}$ | $\overline{0}$ | 1       |
| $\overline{0}$ | $\mathbf 1$    | 0       |
| $\mathbf{1}$   | $\overline{0}$ | 0       |
| 1              | 1              | 0       |

Tabela 4.2: Tabela verdade para porta NOR.

É possível criar uma tabela com multicolunas na opção "Inserir tabela", localizada no menu superior do editor de texto, onde uma célula pode ser construída com o agrupamento de células vizinhas em uma linha, conforme ilustrado na Tabela 4.3.

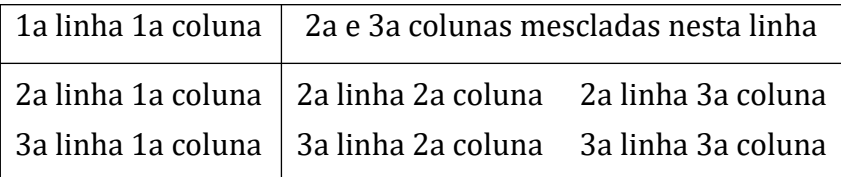

<span id="page-20-0"></span>Tabela 4.3: Tabela utilizando.

#### <span id="page-20-1"></span>**4.3 Figuras**

Para inserir figuras ao longo do texto, deve-se selecionar a opção "Inserir figura" no menu superior do editor de texto.

A figura referente ao arquivo

grafico1.jpg

deverá aparecer aqui

Figura 4.1: Título da figura.

 $0$ Criado por: Grupo PET-Tele da UFF. Versão: 2020 09 21. Disponível em: www.telecom.uff.br/pet.

#### <span id="page-21-1"></span>**4.4 Referências**

Abaixo, são apresentados alguns exemplos simples de referências bibliográficas. Uma referência completa sobre todos os tipos de citações pode ser encontrada em [1].

Exemplos: Exemplo de referência simples [3]. Exemplo de referência dupla [3] e [4]. Exemplo de referência múltipla (*>* 2 citações) [2]–[4].

#### <span id="page-21-0"></span>**4.5 Equações**

Existem diversas formas de incluir Equações. Deve-se notar que elas podem ser inseri-

das tanto no meio do texto como em destaque.

No meio do texto: "A equação  $a^2 = b^2 + c^2$  representa...". Em destaque:

$$
a^2 = b^2 + c^2
$$

É possível escrever Equações que envolvam símbolos utilizados em Cálculo. A seguir, serão apresentados alguns exemplos.

Série de Fourier na forma complexa:

$$
f(t) = \sum_{-\infty}^{\infty} c_n e^{i\left(n\frac{\pi}{L}t\right)} \quad , \tag{4.1}
$$

onde

$$
c_n = \frac{1}{2L} \int_c^{c+2L} f(t) c_n e^{-i\left(n\frac{\pi}{L}t\right)}
$$
(4.2)

Equações de Maxwell para campos variantes no tempo: Na forma integral:

$$
\oint \vec{H} \cdot d\vec{L} = \int \left( \vec{J} + \frac{\partial \vec{D}}{\partial t} \right) d\vec{S}
$$
\n(4.3)

$$
\oint \vec{E} \cdot d\vec{L} = -\int \left(\frac{\partial \vec{B}}{\partial t}\right) d\vec{S} \tag{4.4}
$$

$$
\int_{S} \vec{D} \cdot d\vec{S} = \int_{V} \rho \, d\vec{V} \tag{4.5}
$$

$$
\int_{S} \vec{B} \cdot d\vec{S} = 0 \tag{4.6}
$$

Na forma diferencial:

$$
\nabla \times \vec{H} = \vec{J} + \frac{\partial \vec{D}}{\partial t}
$$
 (4.7)

$$
\nabla \times \vec{E} = \frac{-\partial \vec{B}}{\partial t}
$$
 (4.8)

$$
\nabla \cdot \vec{D} = \rho \tag{4.9}
$$

$$
\nabla \cdot \vec{B} = 0 \tag{4.10}
$$

## **Capítulo 5**

## <span id="page-23-0"></span>**Conclusão**

A conclusão é a finalização do trabalho textual. Com base nas argumentações dos itens do desenvolvimento, será realizada a conclusão das ideias apresentadas na monografia.

Nesta etapa deve ser usada uma linguagem mais direta, visando a persuasão do leitor. Além disso, é importante evitar períodos muito longos e fazer uso de conectivos para juntar as ideias, a fim de tornar o texto o mais lógico possível. Uma conclusão fraca arrasará sua monografia, pois um trabalho sem um ponto final é um trabalho inacabado. Portanto, muita atenção com a conclusão, pois ela pode decidir se seu trabalho foi bemsucedido ou não.

Enfim, a conclusão é a convergência das ideias tratadas em toda sua monografia, visto que há um encaminhamento de tais ideias, através de pensamentos lógicos, para uma definição.

## **Capítulo 6**

## <span id="page-24-0"></span>**Sugestões para trabalhos futuros**

Com base no trabalho desenvolvido, diversas vertentes de trabalhos futuros podem ser identificadas. Tais vertentes, assim como os trabalhos individuais em cada uma das vertentes, podem ser listados e resumidos. Dessa forma, novas pesquisas podem ser sugeridas, dando continuidade ao trabalho em questão.

## <span id="page-25-0"></span>**Referências Bibliográficas**

- [1] Abreu, Estela dos Santos e Teixeira, José Carlos Abreu. *Apresentação de Trabalhos Monográficos de Conclusão de Curso, 8a. edição revisada*, EdUFF, 2005.
- [2] **CTAN** (Comprehensive TeX Archive Network), *http://www.ctan.org/*.
- [3] JOHNS, David A. and MARTIN, Ken. *Analog Integrated Circuit Design*, John Wiley & Sons, Inc., 1997.
- [4] MITRA, Sanjit K. , *Digital Signal Processing A Computer-Based Approach.*, The Mc-Graw-Hill Companies, Inc., 1998.